Министерство просвещения Российской Федерации Федеральное государственное бюджетное образовательное учреждение высшего образования «Ульяновский государственный педагогический университет имени И.Н. Ульянова» (ФГБОУ ВО «УлГПУ им. И.Н. Ульянова»)

Факультет права, экономики и управления Кафедра теоретических основ экономики и правоведения

> **УТВЕРЖДАЮ** Проректор по учебно-методической работе С.Н. Титов «29» октября 2021 г.

# ИНФОРМАЦИОННОЕ ОБЕСПЕЧЕНИЕ ПРОФЕССИОНАЛЬНОЙ ДЕЯТЕЛЬНОСТИ

Программа учебной дисциплины Коммуникативного модуля основной профессиональной образовательной программы высшего образования – программы бакалавриата по направлению подготовки 43.03.01 Сервис, направленность (профиль) образовательной программы Технологии и организация деятельности в индустрии гостеприимства

(заочная форма обучения)

Составитель: Суркова М. А., к.э.н., доцент кафедры теоретических основ экономики и правоведения

Рассмотрено и одобрено на заседании ученого совета факультета права, экономики и управления, протокол от «11» октября 2021 г. № 2

Ульяновск, 2021

ДОКУМЕНТ ПОДПИСАН ЭЛЕКТРОННОЙ ПОДПИСЬЮ

Сертификат: 01D77C644FC1E54000000006381D0002 Владелец: Титов Сергей Николаевич<br>Действителен: с 19.07.2021 до 19.07.2022

## **Место дисциплины в структуре образовательной программы**

Дисциплина «Информационное обеспечение профессиональной деятельности» относится к дисциплинам обязательной части Блока 1. Дисциплины (модули) Коммуникативного модуля учебного плана основной профессиональной образовательной программы высшего образования – программы бакалавриата по направлению подготовки 43.03.01 Сервис, направленность (профиль) образовательной программы «Технологии и организация деятельности в индустрии гостеприимства», заочной формы обучения.

Дисциплина опирается на результаты обучения, сформированные в рамках школьного курса «Информатика и ИКТ» или соответствующих дисциплин среднего профессионального образования среднего профессионального образования.

Дисциплина «Информационное обеспечение профессиональной деятельности» является методологической и теоретической базой для дисциплины Электронный бизнес в сервисе, прохождения практик и государственной итоговой аттестации.

#### **1. Перечень планируемых результатов обучения (образовательных результатов) по дисциплине**

**Целью** освоения дисциплины «Информационное обеспечение профессиональной деятельности» является формирование общекультурных и профессиональных компетенций, необходимых для получения фундаментальных знаний в области информационных технологий, без которых невозможно быстро овладеть практическими навыками работы со стремительно изменяющимися техническими и программными средствами, используемыми для обработки информации. Таким образом, содержание данной дисциплины составляют не только разделы информатики: организация ЭВМ, программирование, информационные системы, сети и телекоммуникации, но и математические основы информатики: математическая логика, алгоритмы и структуры данных, вычислительная математика..

**Задачей** освоения дисциплины является подготовка выпускников, владеющих программными средствами и сетевыми технологиями, способных эффективно применять их в профессиональной деятельности; формирование навыков алгоритмического мышления, позволяющих решать практические задачи с использованием языков и систем программирования; воспитание информационно-правовой культуры бакалавра.

В результате освоения программы бакалавриата обучающийся должен овладеть следующими результатами обучения по дисциплине «Информационное обеспечение профессиональной деятельности» (в таблице представлено соотнесение образовательных результатов обучения по дисциплине с индикаторами достижения компетенций):

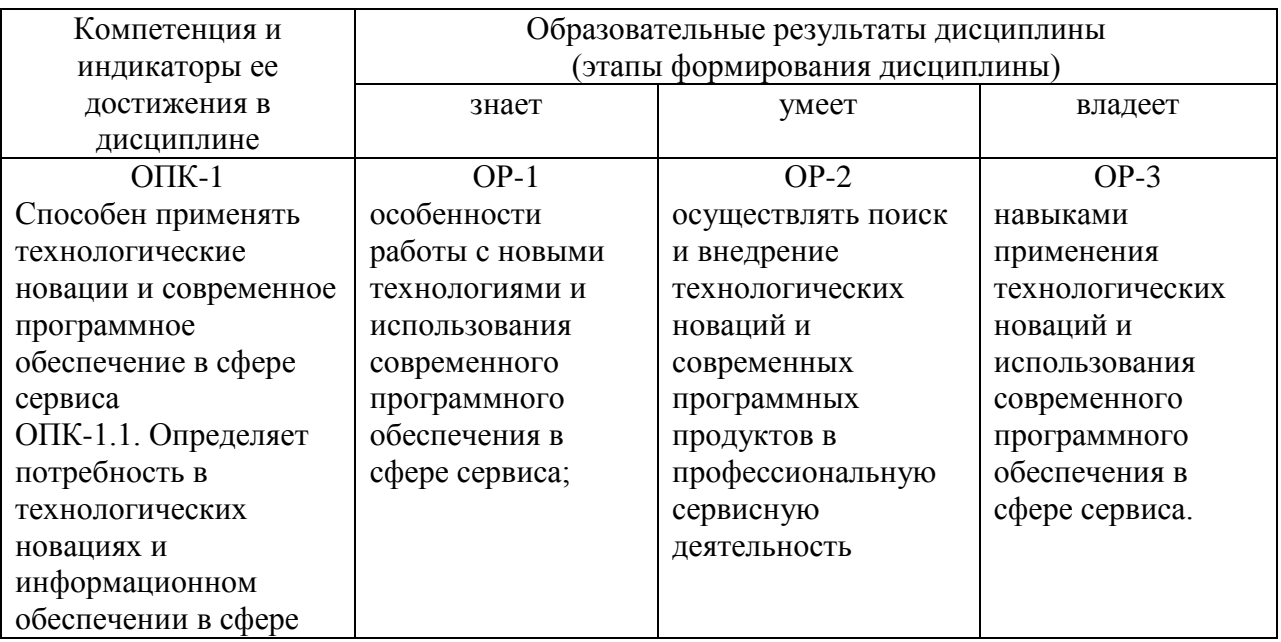

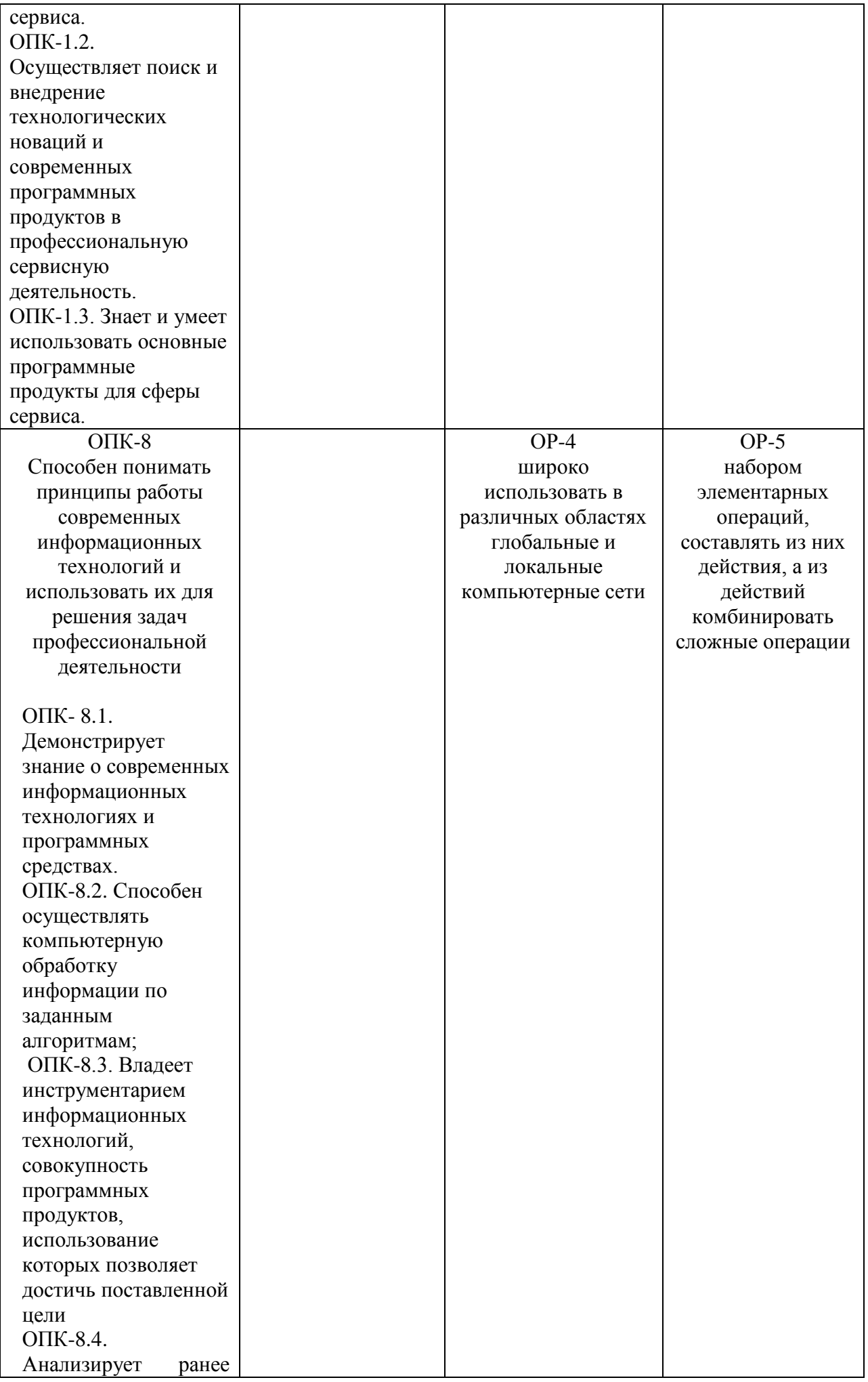

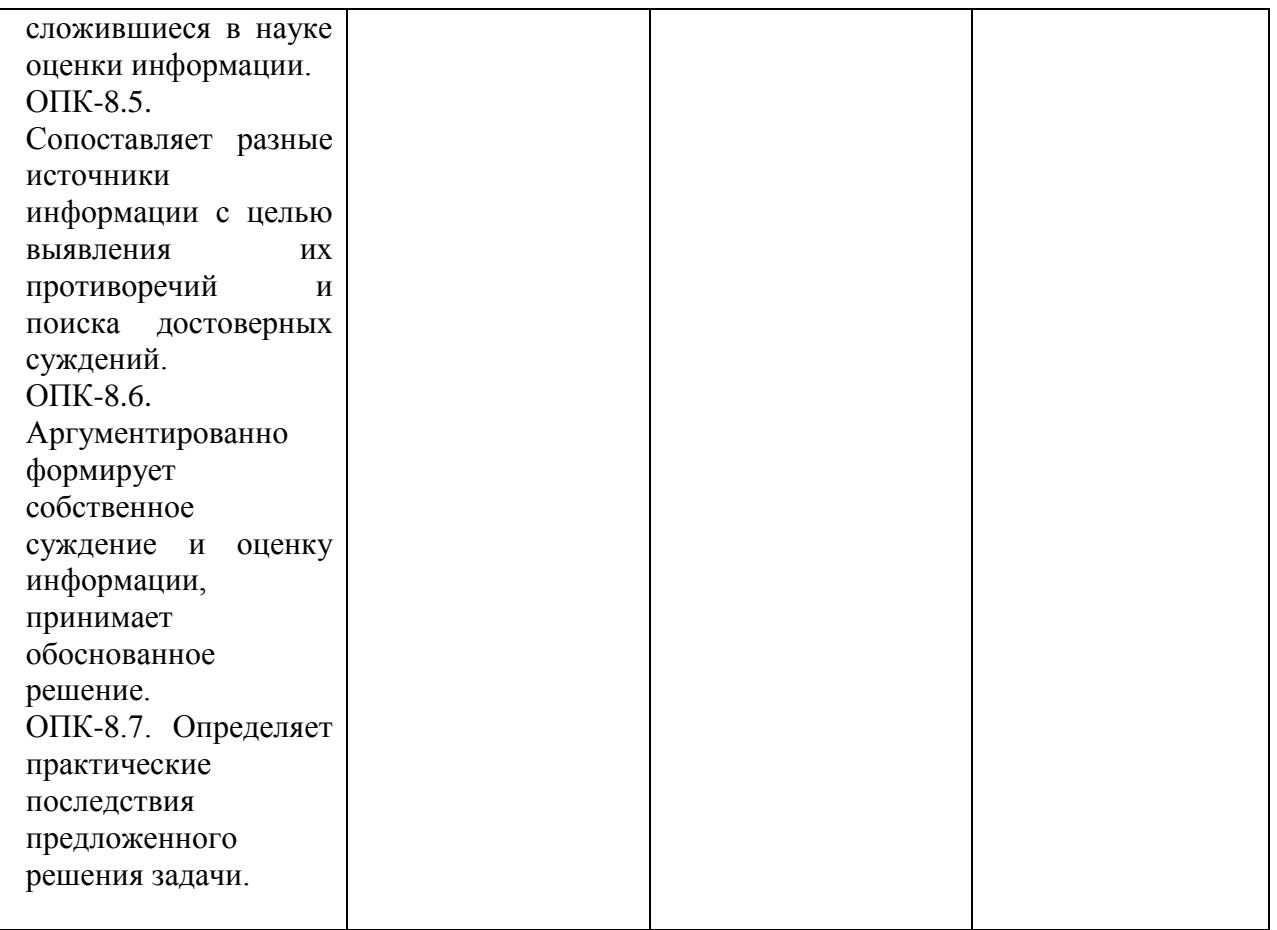

**2. Объем дисциплины в зачетных единицах с указанием количества академических часов, выделенных на контактную работу обучающихся с преподавателем (по видам учебных занятий) и на самостоятельную работу обучающихся**

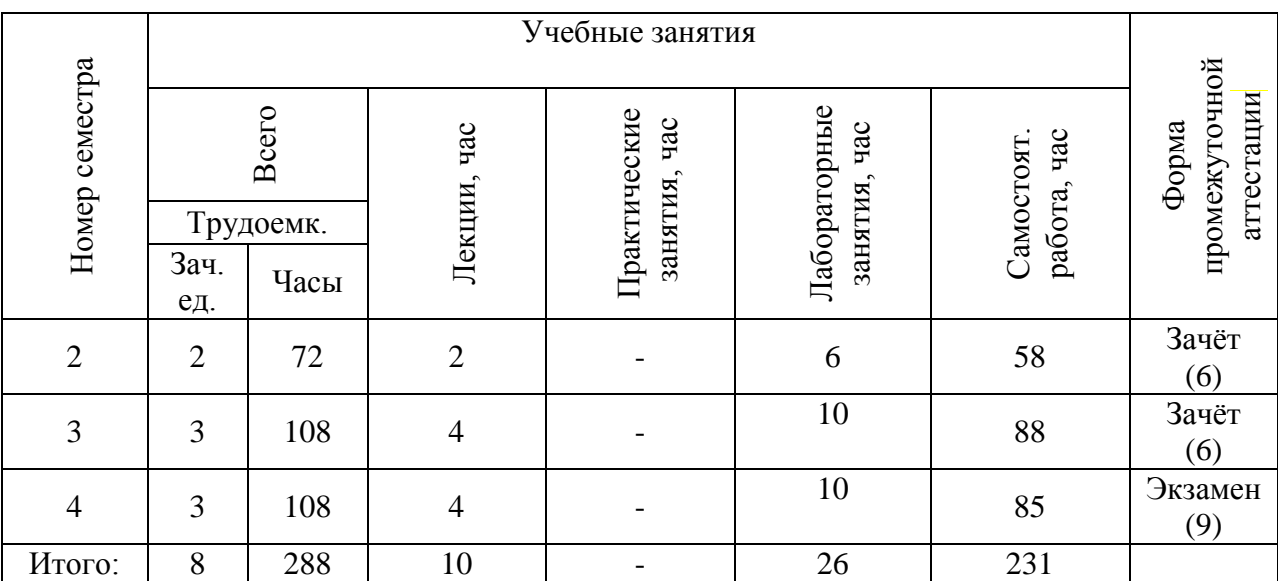

# **3. Содержание дисциплины, структурированное по темам (разделам) с указанием отведенного на них количества академических часов и видов учебных занятий**

*3.1.Указание тем (разделов) и отведенного на них количества академических часов и видов учебных занятий*

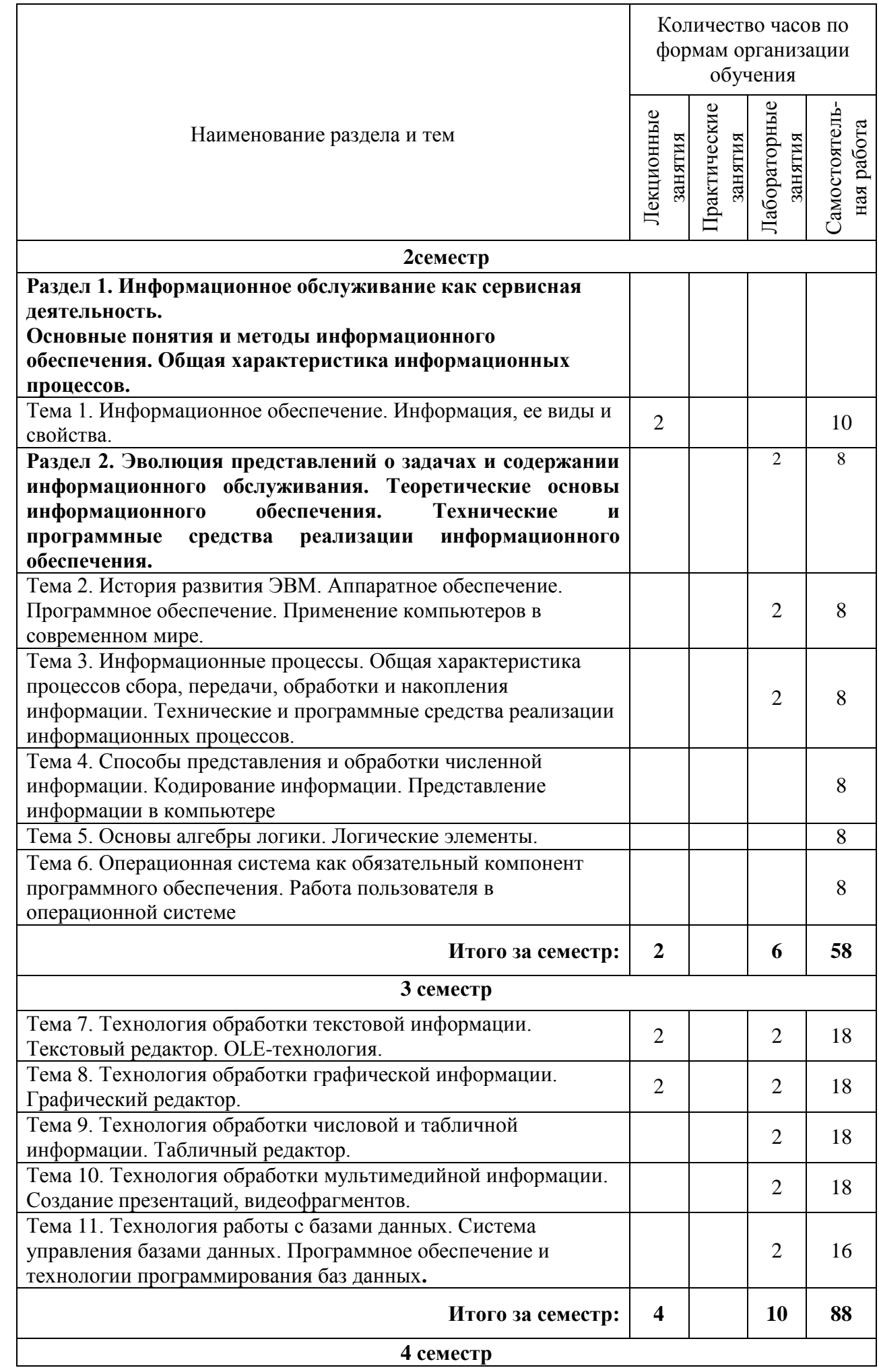

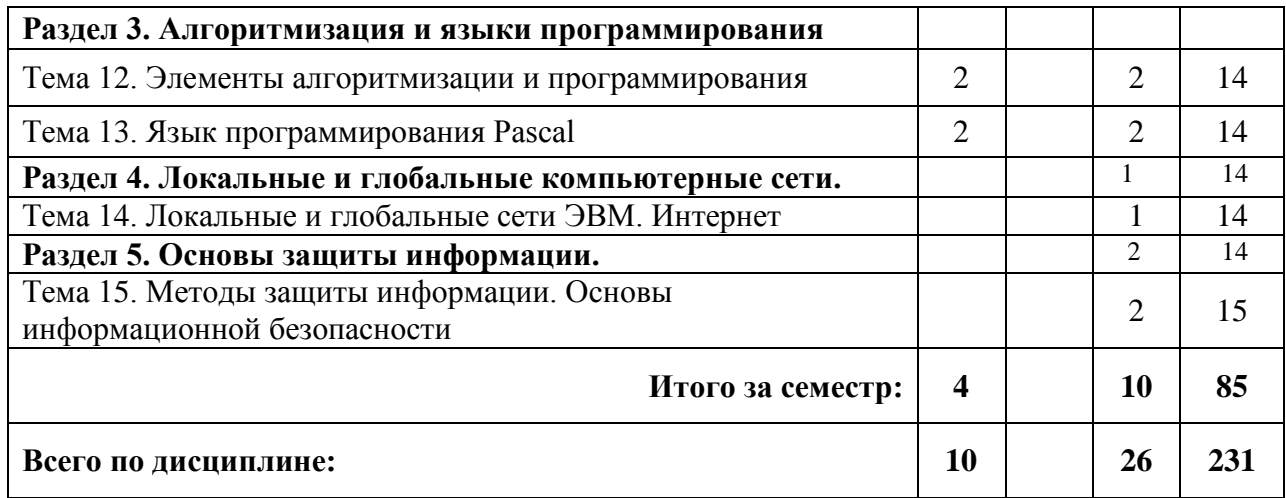

## *3.2.Краткое описание содержания тем (разделов) дисциплины*

## **Краткое содержание курса (2 семестр)**

**Раздел 1. Информационное обслуживание как сервисная деятельность. Основные понятия и методы информационного обеспечения. Общая характеристика информационных процессов.**

#### **Тема 1. Информационное обеспечение. Информация, ее виды и свойства.**

Понятие информационного обеспечения. Виды, структура, методы информационного обеспечения. Понятие информации. Информация в природе и в человеческом обществе. Виды информации. Единицы измерения информации.

## **Раздел 2. Эволюция представлений о задачах и содержании информационного обслуживания. Теоретические основы информационного обеспечения. Технические и программные средства реализации информационного обеспечения.**

Тема 2. История развития ЭВМ. Аппаратное обеспечение. Программное обеспечение. Применение компьютеров в современном мире.

История развития ЭВМ. Арифмометр, сумматор. Аналитическая машина. Первые ЭВМ. Поколения ЭВМ. Развитие компьютерных технологий в наши дни. Архитектура ЭВМ. Программное обеспечение. Служебные и сервисные программы. Драйвера. Служебные утилиты. Сетевые программы. Антивирусные программы. Архиваторы. Прикладные программы. Специализированные прикладные программы и прикладные программы общего назначения. Современная классификация программ общего назначения. Компьютеры и экология. Демонстрационные программы. Обучающие программы. Электронные энциклопедии. Тренажеры. Игры. Мультимедиа. Моделирование. Обработка текстов и издательская система. Обработка графики. Системы автоматизированного проектирования. Экономические расчеты и электронные таблицы. Базы данных. Коммуникационные программы.

# **Тема 3. Информационные процессы. Общая характеристика процессов сбора, передачи, обработки и накопления информации. Технические и программные средства реализации информационных процессов.**

Понятие информационной технологии. Информационные процессы. Описание процессов сбора, передачи, обработки и накопления информации. Технические и программные средства для работы с информацией.

# **Тема 4. Способы представления и обработки численной информации. Кодирование информации. Представление информации в компьютере.**

Кодирование и декодирование информации. Примеры численного и символьного кодирования. Представление информации в компьютере. Числа в ЭВМ. Число: возникновение и использование. Системы счисления, позиционные и непозиционные. Двоичная, восьмеричная и шестнадцатеричная системы счисления. Действия в двоичной системе счисления. Каноническая формы записи числа. Перевод чисел из 10- ой системы счисления; перевод чисел в 10-ую систему счисления.

Представление графической в памяти компьютера. Текстовая информация и ее кодирование в ЭВМ. Международная система байтового кодирования. Представление звуковой информации в ЭВМ.

## **Тема 5. Основы алгебры логики. Логические элементы.**

Основные понятия алгебры логики. Операции над высказываниями. Основные законы алгебры логики. Логические элементы. Триггер. Сумматор. Полусумматор.

## **Тема 6. Операционная система как обязательный компонент программного обеспечения. Работа пользователя в операционной системе.**

Операционные системы. Примеры операционных систем. Назначение и основные функции операционной системы: структурирование информации во внешней памяти, доступ к информации, запуск программ, работа с внешними устройствами, тестирование устройств, входящих в состав компьютера. Многозадачность. Структура информации во внешней памяти ЭВМ. Устройства внешней памяти. Файлы и каталоги, их имена в операционной системе. Понятие дружественного интерфейса. Запуск программ. Типовые приемы и методы работы в различных программах. Система умолчания. Справочная система современных программ. Обмен между программами. Завершение программ.

#### **Краткое содержание курса (3 семестр)**

## **Тема 7. Технология обработки текстовой информации. Текстовый редактор. OLEтехнология.**

Текстовый редактор Microsoft Word. Работа с простейшими документами. Составление, сохранение, копирование, перемещение, форматирование, правка текста, работа с окнами, минимальный набор типовых операций, расширенный набор типовых операций, использование дополнительных возможностей, шаблонов, автоматизация документа. Встроенный графический редактор.

#### **Тема 8. Технология обработки графической информации. Графический редактор.**

Область применения графической технологии. Способы представления графической информации (растровая, векторная, фрактальная графика). Аппаратная часть, обеспечивающая функционирование данной технологии. Основные понятия: среда, режим работы, данные, графические редакторы, САПР. Среда, режим работы, система команд, технология создания изображения, атрибуты изображения графического редактора. Работа с объектами. Векторные графические редакторы.

# **Тема 9. Технология обработки числовой и табличной информации. Табличный редактор.**

Электронные таблицы. Назначение. Табличный редактор Microsoft Excel. Создание и развитие электронных таблиц, понятия ячейка, адрес ячейки, ссылки абсолютные и относительные, рабочее поле, лист, рабочая книга, типы входных данных, форматирование данных, функции. Автозаполнение. Режимы работы. Сортировка и фильтрация данных. Сводные таблицы. Графическая визуализация данных-диаграммы, графики.

# **Тема 10. Технология обработки мультимедийной информации. Создание презентаций, видеофрагментов.**

Мультимедиа информация. Компьютерные презентации. Виды презентаций. Непрерывная презентация, последовательная презентация. Технология создания. Этапы создания. Вставка объектов. Анимации и спецэффекты. Элементы интерактивности.

Обработка и создание видеофрагментов.

# **Тема 11. Технология работы с базами данных. Система управления базами данных. Программное обеспечение и технологии программирования баз данных.**

Основы работы с базами данных. Принципы организации баз данных (иерархические, сетевые, реляционные). Основные сведения по теории реляционных баз данных. Системы управления базами данных (СУБД). Проектирование баз данных в СУБД MS Access. Рассмотрение объектов СУБД MS Access: таблицы, запросы, формы, отчеты, макросы и модули. Назначение каждого объекта, способы создания.

#### **Раздел 3. Алгоритмизация и языки программирования.**

#### **Тема 12. Элементы алгоритмизации и программирования.**

Алгоритмы. Понятие алгоритма и его свойства, способы описания. Базовые алгоритмические структуры. Методы разработки и анализа алгоритмов. Основные понятия о методах проектирования (нисходящем, восходящем, модульном, структурном) и разработки алгоритмов (программ). Данные, их типы, структуры и обработка. Основные понятия о данных к алгоритмам, их базовые типы и структуры, вопросы их использования в алгоритмизации задач.

#### **Краткое содержание курса (4 семестр)**

## **Тема 13. Язык программирования Pascal.**

Парадигмы программирования. Императивное программирование (называемое также директивным или процедурным), декларативное (функциональное и логическое) и объектно-ориентированное. Языки программирования и определение их принадлежности конкретной парадигме. Низкоуровневое программирование и программирование на языках высокого уровня. Трансляция, компиляция и интерпретация. Линейные программы. Операторы повтора (For, Repeat, While). Массивы.

#### **Раздел 4. Локальные и глобальные компьютерные сети.**

## **Тема 14. Локальные и глобальные сети ЭВМ. Интернет**

Локальные сети. Назначение и роль локальных сетей. Топология локальных сетей. Шинная топология, топология «звезда», топология «кольцо», их достоинства и недостатки. Протоколы и стандарты открытых систем. Многоуровневый подход к организации сетевого взаимодействия. Понятие протокола. Эталонная модель взаимодействия открытых систем OSI. Стандарты локальных вычислительных сетей. Методы доступа к среде передачи данных. Стек протоколов TCP/IP. Межсетевой протокол IP. Протокол управления передачей TCP. Основы построения сети Интернет. Концепция объединения локальных сетей в глобальную сеть Интернет. Типы подключения к сети Интернет. Адресация в Интернете. Система доменных имен DNS. Службы сети Интернет. Всемирная паутина (World Wide Web – WWW) и ее компоненты. URL-адрес (Uniform Resource Locator, универсальный адрес ресурса), структура URL-адреса. Электронная **почта, Интернет-сообщества, группы новостей, блоги и другие службы Интернета. Сервисы web 2.0.**

#### **Раздел 5. Основы защиты информации.**

## **Тема 15. Методы защиты информации. Основы информационной безопасности.**

Защита информации в локальных и глобальных компьютерных сетях. Информационная безопасность. Классификация угроз безопасности информации. Определение основных понятий в области криптографии. Классические методы шифрования и стандартные криптографические системы, используемые при работе с конфиденциальной информацией. Программные средства защиты информации и антивирусной защиты.

# **4. Перечень учебно-методического обеспечения для самостоятельной работы обучающихся по дисциплине**

Самостоятельная работа студентов является особой формой организации учебного процесса, представляющая собой планируемую, познавательно, организационно и методически направляемую деятельность студентов, ориентированную на достижение конкретного результата, осуществляемую без прямой помощи преподавателя. Самостоятельная работа студентов является составной частью учебной работы и имеет целью закрепление и углубление полученных знаний и навыков, поиск и приобретение новых знаний, а также выполнение учебных заданий, подготовку к предстоящим занятиям и экзамену. Она предусматривает, как правило, разработку рефератов, написание докладов, выполнение творческих, индивидуальных заданий в соответствии с учебной программой (тематическим планом изучения дисциплины). Тема для такого выступления может быть предложена преподавателем или избрана самим студентом, но материал выступления не должен дублировать лекционный материал. Реферативный материал служит дополнительной информацией для работы на практических занятиях. Основная цель данного вида работы состоит в обучении студентов методам самостоятельной работы с учебным материалом. Для полноты усвоения тем, вынесенных в практические занятия, требуется работа с первоисточниками. Курс предусматривает самостоятельную работу студентов со специальной литературой. Следует отметить, что самостоятельная работа студентов результативна лишь тогда, когда она выполняется систематически, планомерно и целенаправленно.

Задания для самостоятельной работы предусматривают использование необходимых терминов и понятий по проблематике курса. Они нацеливают на практическую работу по применению изучаемого материала, поиск библиографического материала и электронных источников информации, иллюстративных материалов. Задания по самостоятельной работе даются по темам, которые требуют дополнительной проработки.

Общий объем самостоятельной работы студентов по дисциплине включает аудиторную и внеаудиторную самостоятельную работу студентов в течение семестра.

Аудиторная самостоятельная работа осуществляется в форме выполнения лабораторной работы и контрольной работы по дисциплине. Аудиторная самостоятельная работа обеспечена базой лабораторных работ, которая включает два варианта, в каждом из которых 20 заданий и базой тестовых заданий для проведения контрольной работы.

Внеаудиторная самостоятельная работа осуществляется в формах:

- подготовка к лабораторным занятиям;

- подготовки к устным докладам (мини-выступлениям);
- подготовка к защите реферата;

- подготовки к защите индивидуальных лабораторных работ.

## *ОС-1 Обсуждение мини-выступлений.*

## *Вопросы для самостоятельного изучения обучающимися (темы минивыступлений)*

- 1. Исторический обзор развития операционных систем (ОС).
- 2. Информационные продукты с точки зрения безопасности.
- 3. Информационные продукты по типу носителей и способу распространения.
- 4. Информационные продукты по типу лицензии.
- 5. Информационные продукты по типу доступности.
	- 6. Периодичность электронных изданий.

7. Особенности использования ПО и ОС в условиях импортозамещения.

## *ОС-2 Защита рефератов*.

#### **Тематика рефератов**

1. Преимущества информационного обслуживания.

- 2. Общие положения и разработки в области сервисологии, которые целесообразно использовать применительно к информационному обслуживанию.
- 3. Специфика информационного обслуживания и информационных услуг по сравнению с другими областями сервиса;
- 4. Как специфика информационного обслуживания должна
- 5. учитываться в практике работы библиотек и служб информации.
- 6. Рассмотрение ин-формационного обслуживания сквозь призму сервиса и представлений, сложившихся в этой сфере.
- 7. Техническая, биологическая и социальная информации
- 8. Понятие о машинном языке и языке Ассемблер.
- 9. Исходная и объектная программа. Трансляция как процесс преобразования исходного кода в обратный.
- 10. Революция персональных компьютеров
- 11. Место компьютера в современном мире: наука, бизнес, искусство, экономика, управление, оборона, досуг, телекоммуникации и связь.
- 12. Физический мир и мир информации.
- 13. Общая характеристика процессов сбора, передачи обработки и накопления информации.
- 14. Искусственный интеллект.
- 15. Понятие «информатизации общества».
- 16. Социально-гуманитарные проблемы информатизации.
- 17. Становление информационного общества.
- 18. Информационная картина мира: информационные процессы в технике, обществе, живой природе и человеке.
- 19. Человек, как информационная биомашина.
- 20. Генетическая и сенсорная информация.
- 21. Управляющие и информационные функции генома и нейроэндокринной системы.
- 22. Модель устойчивого развития цивилизации. Ускоренная и широкомасштабная информация общества как метод формирования интегрального интеллекта цивилизации, способного обеспечить выживание .
- 23. «Правовые методы защиты информации».

# **ОС-3 Защита лабораторной работы**

## *Содержание и защита итоговой практической работы*

Каждый студент после выполнения и защиты текущих лабораторных работ готовит фрагмент учебной мультимедийной презентации по заданной теме объемом не менее 10 слайдов – итоговая работа.

а) структура мультимедийной презентации:

- титульный лист;
- оглавление;

- содержание (изложение учебного материала) в виде текстовой, графической информации, аудио и видеоматериалов;

- система самоконтроля и самопроверки; - словарь терминов;

- использованные источники с краткой аннотацией.

б) критерии оценивания

Студент должен продемонстрировать умения и навыки работы с прикладным программным обеспечением общего и специального назначения.

| $N_2$        | Nº.                    |                                  |
|--------------|------------------------|----------------------------------|
| $\Pi/$<br>п. | темы<br>дисци<br>плины | Наименование лабораторной работы |

*Перечень тем индивидуальных лабораторных работ:*

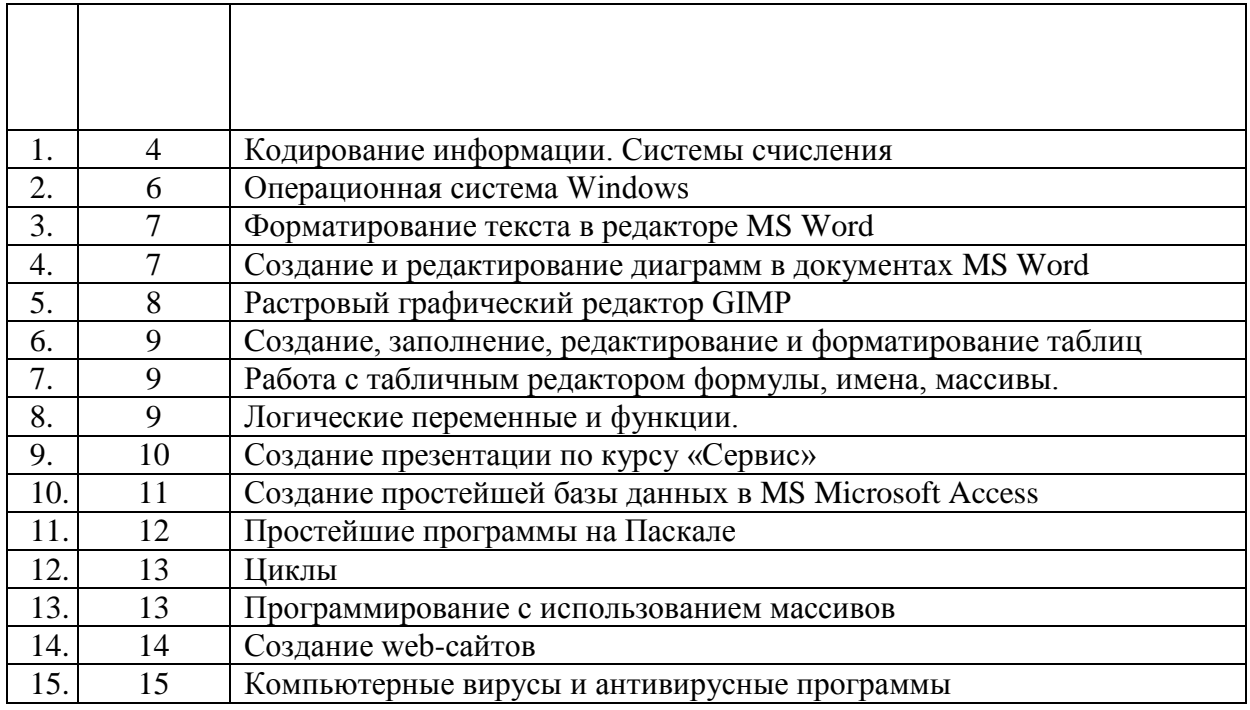

# ОС-4 Контрольная работа

Пример контрольной работы (тест из 32 вопросов). Критерии оценивания: за каждый правильный ответ - 1 балл.

1) К новым информационным технологиям относится...

- а. радио
- **b.** аналоговое телевиление
- с. гипертекстовое представление
- d. книга

2) Текстовый редактор - это...

- а. техническая система обработки текстов
- **b.** компьютер для обработки текстов
- с. программная система обработки текстов
- d. база текстовых данных
- 3) Электронная таблица это ...
	- а. программа обработки числовых табличных данных
	- b. компьютер для обработки таблиц
	- с. база данных в виде таблиц
	- d. электронное устройство для рисования таблиц

# 4) К какому классу программного обеспечения относятся следующие программы:

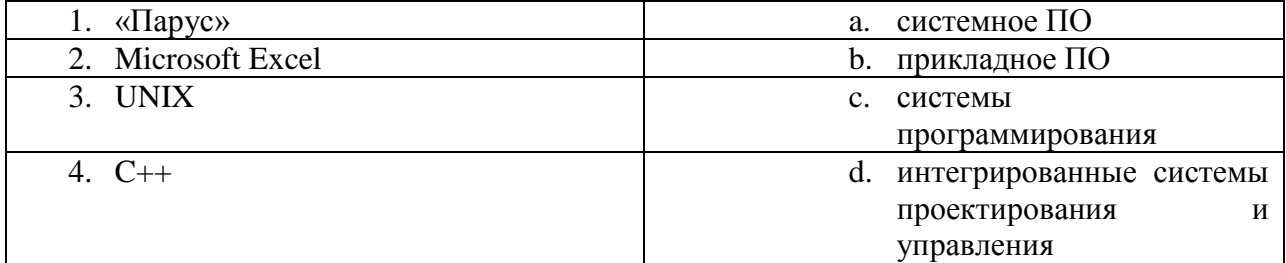

5) Браузеры (например, Microsoft Internet Explorer) являются...

- а. серверами Интернет
- **b.** антивирусными программами
- с. трансляторами языка программирования
- d. средством просмотра web-страниц

6) Прикладное программное обеспечение предназначено для:

- a. применения в различных сферах деятельности человека;
- b. создания архивных копий документов;
- c. создания программ на одном из языков программирования;
- d. диагностики и лечения от компьютерных вирусов.
- 7) Телеконференции это:
	- a. конференция, с использование телевизоров;
	- b. просмотр и обслуживание телепередач;
	- c. способ организации общения в Интернете по конкретной проблеме;
	- d. правила передачи информации между компьютерами.

8) В списке: 1)www.ru.hotbox, 2)uzer@box.ru, 3)www.df.ru, 4)www.kvm.tt/ff/d.doc/ru. Приведено правильных адресов интернет-ресурсов (сайтов, порталов) всего...

- a. 0
- b. 1
- c. 2
- d. 3

9) WWW является глобальной ...

- a. гипертекстовой средой
- b. поисковой программой
- c. компьютерной базой данных
- d. почтовой программой
- 10) Электронная почта (E-mail) позволяет:
	- a. принимать и передавать сообщения и приложенные файлы;
	- b. принимать и передавать сообщения (письма);
	- c. обмениваться видеоинформацией и картинками;
	- d. принимать и передавать звуковую и текстовую информацию.
- 11) Компьютерные телекоммуникации это ...
	- a. соединение нескольких компьютеров в единую сеть;
	- b. перенесение информации с одного компьютера на другой с помощью дискет;
	- c. дистанционная передача данных с одного компьютера на другой;
	- d. обмен информацией между пользователями о состоянии работы компьютера.
- 12) Информационно-поисковые системы позволяют:
	- a. осуществлять поиск, вывод и сортировку данных;
	- b. осуществлять поиск и сортировку данных;
	- c. редактировать данные и осуществлять их поиск;
	- d. редактировать и сортировать данные.

13) К традиционным оценкам качества электронных образовательных ресурсов относятся:

- 1. соответствие программе обучения;
- 2. научная обоснованность представляемого материала;
- 3. простое взаимодействие пользователя с контентом;
- 4. соответствие единой методике.

14) К инновационным оценкам качества электронных образовательных ресурсов относятся:

- e. обеспечение всех компонентов образовательного процесса;
- f. контроль учебных достижений;
- g. интерактивность;
- h. возможность удаленного полноценного обучения.

15) В электронных образовательных ресурсах используются новые педагогические инструменты:

- a. интерактив;
- b. мультимедиа;
- c. моделинг;
- d. коммуникативность;
- e. полноценность.

16) Логическая структура совокупного контента открытой образовательной модульной мультимедиа системы включает:

- а. информацию;
- **b.** интерактив;
- с. практикум:
- d. контроль.

18) При создании электронных курсов необходимо учитывать:

- а. принцип распределенного учебного материала;
- b. принцип интерактивности учебного материала;
- с. принцип мультимедийного представления учебной информации;
- d. принцип декомпозиции.

19) Укажите, как называется программный комплекс, предназначенный для создания и обслуживания базы данных:

- а) СУБД.
- $b)$  ACY.
- c)  $MC$ .
- $d) CY.$

20) Продолжите фразу: реляционная база - это та база данных, в которой информация хранится в виде:

- а) Таблиц.
- b) Запросов.
- с) Отчетов.
- d) Списков.

21) Модель БД, представляющая совокупность объектов различного уровня, причём схема связей может быть любой - ... модель

- а) сетевая
- **b**) иерархическая
- с) реляционная
- d) структурная

22) Основная категория объектов в реляционной СУБД:

- а) таблицы
- b) запросы
- с) формы
- d) отчёты

23) Объекты этого типа служат для получения данных из одной или нескольких таблиц:

- а) запросы
- **b**) таблицы
- с) модули
- d) макросы

24) Режим для создания структуры таблицы т. е. имён полей и типов данных:

- а) мастер таблиц
- **b**) конструктор
- с) импорт таблиц
- d) режим таблицы

25) Тип данных, предусмотренных в Access для ввода заметок или длинных описаний (до 6400 символов):

- а) текстовый
- **b**) поле МЕМО
- с) числовой
- d) денежный

26) Объект БД, предназначенный для ввода и отображения информации:

- a) dopma
- **b**) гиперссылки
- с) макросы
- d) отчёты

27) Доступ к информации, содержащейся в БД обеспечивается таким инструментом как

- а) запросы
- **b**) вызовы
- с) справки

28) Удобными средствами для просмотра интересующих записей является:

- а) фильтры
- **b**) гиперссылки
- с) макросы
- d) счётчик

29) Выберите правильный ответ

Ввод формулы в программе Microsoft Excel нужно начинать с символов

- $a)$  $+$ :
- b) ";
- $c)$  =:
- $d) F(x)$ :

30) Для построения графиков в EXCEL используется

- а) мастер рисования;
- b) мастер диаграмм;
- с) мастер графиков;
- d) мастер построения;

31) Дополните

Элементарным объектом электронной таблицы являются ...

Правильные варианты ответа: ячейка;

32) Отметьте правильный ответ

Какая из этих формул записана верно для Microsoft Excel

- a)  $(A5 + G7)/F4$
- b)  $=(D4+44)*D3$
- c)  $=(\text{I14}+\text{C8})^* \text{K3}$
- d)  $F(x)=A5-J6$

# ОС-5 Вопросы для самостоятельного изучения обучающимися (темы минивыступлений)

- 1. Исторический обзор процесса внедрения информационных и коммуникационных технологий в образование.
- 2. Влияние процесса информатизации общества на развитие информатизации образования.
- 3. Возможности и преимущества информатизации обучения в школе на примере одного из предметов.
- 4. Лилактические условия, необходимые эффективного ЛЛЯ использования компьютерных технологий в процессе обучения школьников
- 5. Педагогические инновации, педагогические технологии.
- 6. Инновации и бизнес. Инновационные цели.
- 7. Традиционные средства связи. Инновации в этой области.
- 8. Современные средства и линии связи.
- 9. Современные компьютерные сети, их программное обеспечение, инновации.
- 10. Язык форматирования текстовых документов HTML.
- 11. Структура HTML документа.
- 12. Теги построения и оформления текста.
- 13. Протоколы и стандарты в сетях.
- 14. Передача мультимедиа информации.
- 15. Принципы построения сетей.
- 16. Программное обеспечение сетей.
- 17. Математическое обеспечение сетей.

# *Для самостоятельной подготовки к занятиям по дисциплине рекомендуется использовать учебно-методические материалы:*

- 1. Неижмак В.В. Информационные технологии в современной науке и образовании: методические рекомендации по предмету «Информационные технологии в современной науке и образовании» – Ульяновск: ФГБОУ ВО «УлГПУ им. И. Н. Ульянова», 2016. –16 с.
- 2. Неижмак В.В. Компьютерные технологии в науке, образовании и культуре: методические рекомендации – Ульяновск: ФГБОУ ВО «УлГПУ им. И. Н. Ульянова»,  $2016. - 28$  c.

#### **5. Примерные оценочные материалы для проведения текущего контроля успеваемости и промежуточной аттестации обучающихся по дисциплине**

#### **Организация и проведение аттестации студента**

ФГОС ВО в соответствии с принципами Болонского процесса ориентированы преимущественно не на сообщение обучающемуся комплекса теоретических знаний, но на выработку у бакалавра компетенций – динамического набора знаний, умений, навыков и личностных качеств, которые позволят выпускнику стать конкурентоспособным на рынке труда и успешно профессионально реализовываться.

В процессе оценки бакалавров необходимо используются как традиционные, так и инновационные типы, виды и формы контроля. При этом постепенно традиционные средства совершенствуются в русле компетентностного подхода, а инновационные средства адаптированы для повсеместного применения в российской вузовской практике.

**Цель проведения аттестации** – проверка освоения образовательной программы дисциплины-практикума через сформированность образовательных результатов.

**Промежуточная аттестация** осуществляется в конце семестра и завершает изучение дисциплины; помогает оценить крупные совокупности знаний и умений, формирование определенных компетенций.

Оценочными средствами текущего оценивания являются: доклад, тесты по теоретическим вопросам дисциплины, защита практических работ и т.п. Контроль усвоения материала ведется регулярно в течение всего семестра на практических (семинарских, лабораторных) занятиях.

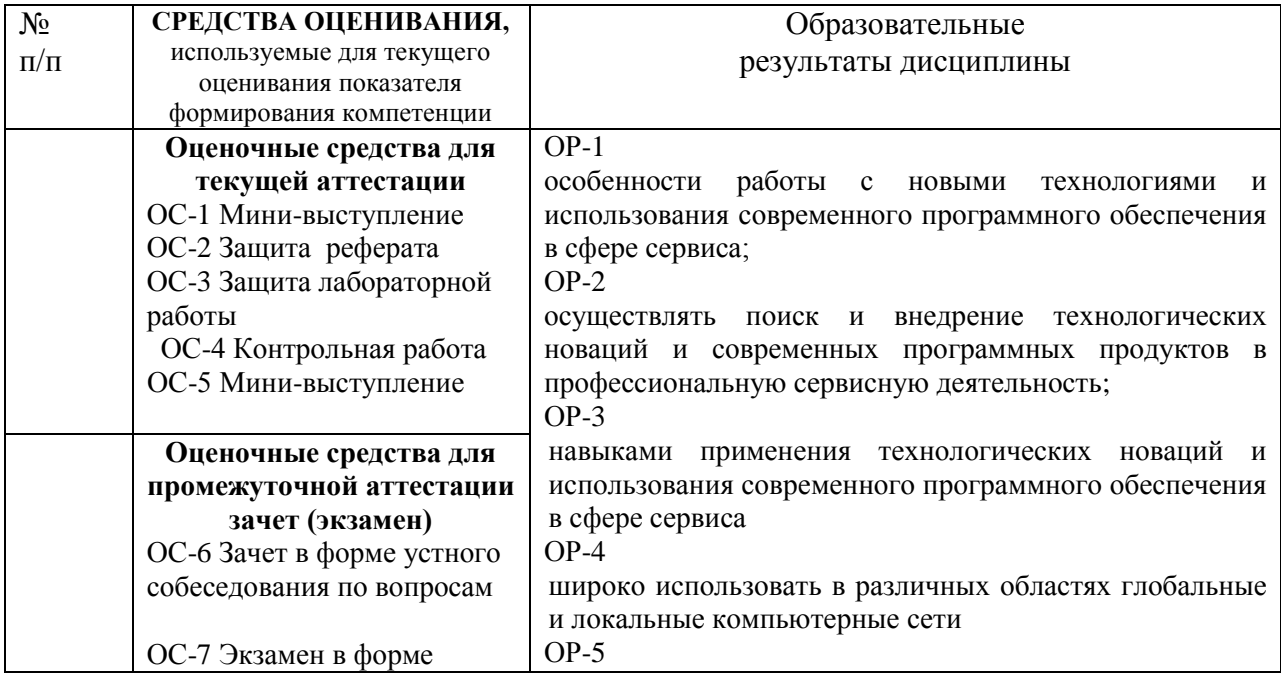

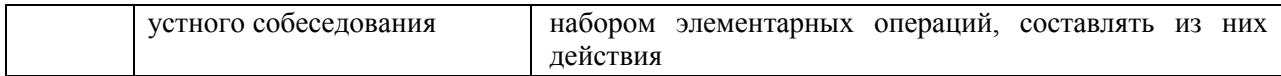

Описание оценочных средств и необходимого оборудования (демонстрационного материала), а так же процедуры и критерии оценивания индикаторов достижения компетенций на различных этапах их формирования в процессе освоения образовательной программы представлены в Фонде оценочных средств для текущего контроля успеваемости и промежуточной аттестации по дисциплине «Информационное обеспечение профессиональной деятельности».

# **ОС-6 Зачет в форме устного собеседования по вопросам Перечень вопросов к зачету (2 семестр)**

- 1. Понятие информационного обеспечения.
- 2. История развития информационных технологий.
- 3. Правовые аспекты использования информационных технологий.
- 4. Понятие информации. Информация в природе и в человеческом обществе. Виды информации.
- 5. Информационные процессы.
- 6. История развития ЭВМ.
- 7. Архитектура компьютера.
- 8. Аппаратное обеспечение.
- 9. Основные устройства ЭВМ.
- 10. Аппаратное обеспечение. Дополнительные устройства ЭВМ.
- 11. Применение компьютеров в современном мире.
- 12. Системы счисления, позиционные и непозиционные.
- 13. Каноническая формы записи числа. Перевод чисел из 10- ой системы счисления. (пример)
- 14. Каноническая формы записи числа. Перевод чисел в 10-ую систему счисления. (пример)
- 15. Единицы представления, измерения и хранения данных.
- 16. Представление информации в компьютере.
- 17. Кодирование информации (графической).
- 18. Кодирование информации (текстовой).
- 19. Кодирование информации (звуковой).
- 20. Логические основы работы ПК.
- 21. Логические элементы.
- 22. Программное обеспечение.
- 23. Понятие о файловой структуре.
- 24. Программное обеспечение. Уровни программного обеспечения.
- 25. Понятие операционной системы (ОС). Организация файловой системы. Основные функции файловой системы.
- 26. Структура стандартного окна Windows.
- 27. Структура главного меню Windows.
- 28. Работа с папкой «Мой компьютер». Работа с программой Проводник.

## **Перечень вопросов к зачету (3 семестр)**

- 1. Назначение элементов экрана MS Word.
- 2. Режимы отображения документов.
- 3. Приемы работы с текстами в MS Word. Создание документа. Форматирование текста. Настройка шрифта. Настройка метода выравнивания. Настройка параметров абзаца.
- 4. Приемы работы с текстами в MS Word. Средства создания маркированных и нумерованных списков.
- 5. Приемы управления объектами MS Word. Управление размером и положением объекта. Взаимодействие объекта с окружающим текстом.
- 6. MS Word. Создание художественных заголовков. Ввод формульных выражений.
- 7. MS Word. Работа с таблицами.
- 8. Растровая и векторная графика. Графические редакторы. Область применения данной технологии.
- 9. Технология создания изображения, атрибуты изображения графического редактора. Работа с объектами.
- 10. Область применения электронных таблиц. Основные понятия электронных таблиц. Рабочая книга и рабочий лист. Строки и столбцы. Способы перемещения по листу рабочей книги. Ячейки и их адресация. Диапазон ячеек.
- 11. Общая характеристика интерфейса MS Excel. Ввод и редактирование данных в MS Excel. Способы, ускоряющие процесс ввода данных. Копирование и перемещение данных. Автозаполнение. Ввод прогрессий.
- 12. MS Excel. Вычисления с помощью формул. Ввод формул. Относительная и абсолютная адресация. Автозаполнение формулами. Вычисления с помощью стандартных функций. Использование мастера функций.
- 13. Область применения технологии работы с базами данных. Основные понятия: среда, режим работы, данные, табличные редакторы, СУБД.
- 14. Среда, режим работы, система команд, технология создания таблиц, формул, диаграмм. Microsoft Access. Работа с объектами. Примеры программ для работы с БД.
- 15. Общие сведения о презентациях. Требования к современным компьютерным презентациям. Сведения о программе MS PowerPoint.
- 16. Технология разработки презентации. Дизайн и работа над структурой слайда. Работа с анимацией и прочими дополнительными возможностями слайдов. Построение последовательности слайдов. Настройка анимации.
- 17. Технология создания и обработки видео.

# **ОС-7 Экзамен в форме устного собеседования Примерный перечень вопросов к экзамену (4 семестр)**

- 1. Понятие информационного обеспечения (виды, структура, методы).
- 2. История развития информационных технологий.
- 3. Понятие информации. Информация в природе и в человеческом обществе. Виды информации.
- 4. Понятие информационной технологии. Информационные процессы.
- 5. Архитектура компьютера
- 6. Аппаратное обеспечение. Основные устройства ЭВМ.
- 7. Аппаратное обеспечение. Дополнительные устройства ЭВМ.
- 8. История развития ЭВМ. Применение компьютеров в современном мире.
- 9. Системы счисления, позиционные и непозиционные.
- 10. Единицы представления, измерения и хранения данных. Представление информации в компьютере. Кодирование информации (графической, текстовой, звуковой).
- 11. Программное обеспечение. Уровни программного обеспечения
- 12. Понятие операционной системы (ОС). Понятие о файловой структуре. Организация файловой системы. Основные функции файловой системы.
- 13. OS Windows. Структура стандартного окна Windows. Структура главного меню Windows. Работа с папкой «Мой компьютер». Работа с программой Проводник.
- 14. Область применения текстовой технологии. Способы представления текстовой информации. Текстовый редактора Microsoft Word.
- 15. Назначение элементов экрана MS Word. Режимы отображения документов. Приемы работы с текстами в MS Word. Создание документа. Форматирование текста. Настройка шрифта. Настройка метода выравнивания. Настройка параметров абзаца.
- 16. Приемы работы с текстами в MS Word. Средства создания маркированных и нумерованных списков. Приемы управления объектами MS Word. Управление размером и положением объекта. Взаимодействие объекта с окружающим текстом.
- 17. MS Word. Создание художественных заголовков. Ввод формульных выражений. MS Word. Работа с таблицами.
- 18. Растровая и векторная графика. Графические редакторы. Область применения графики. Технология создания изображения, атрибуты изображения графического редактора Paint. Работа с объектами.
- 19. Область применения электронных таблиц. Основные понятия электронных таблиц. Рабочая книга и рабочий лист. Строки и столбцы. Способы перемещения по листу рабочей книги. Ячейки и их адресация. Диапазон ячеек.
- 20. Общая характеристика интерфейса MS Excel. Ввод и редактирование данных в MS Excel. Способы, ускоряющие процесс ввода данных. Копирование и перемещение данных. Автозаполнение. Ввод прогрессий.
- 21. MS Excel. Вычисления с помощью формул. Ввод формул. Относительная и абсолютная адресация. Автозаполнение формулами. Вычисления с помощью стандартных функций. Использование мастера функций.
- 22. Область применения технологии работы с базами данных. Основные понятия: среда, режим работы, данные, табличные редакторы, СУБД. Среда, режим работы, система команд, технология создания таблиц, формул, диаграмм. Microsoft Access. Работа с объектами. Примеры программ для работы с БД.
- 23. Общие сведения о презентациях. Требования к современным компьютерным презентациям. Сведения о программе MS PowerPoint.
- 24. Технология разработки презентации. Дизайн и работа над структурой слайда. Работа с анимацией и прочими дополнительными возможностями слайдов. Построение последовательности слайдов.
- 25. Понятие алгоритма. Свойства. Основные характеристики. Способы описания алгоритмов. Структуры алгоритмов.
- 26. Языки программирования. Системы программирования. Методы программирования.
- 27. Компьютерные сети: локальные, глобальные (топология локальных сетей; сетевой протокол, пакетный проток, протокол передачи данных TCP/IP). Телекоммуникационные технологии.
- 28. Основные понятия, принцип функционирования и работы Интернет. Интернет (организация, адресация в интернете). Окно Internet Explorer. Подключение к Интернету по коммутируемым телефонным каналам. Возможности Интернета (навигация в Интернете, электронная почта, поиск информации, телеконференции, всемирная паутина- Web, интерактивное общение, электронная коммерция и др.).
- 29. Язык HTML. Структура HTML– документа. Теги построения и оформления текста, таблицы, изображения, карт. Вставка гипертекстовых ссылок в HTML – документ, построение HTML – сайта.
- 30. Основные источники угроз информации. Понятие защиты информации. Антивирусная защита. Защита информации в сетях. Электронные средства защиты. Законы РФ о защите информации.

Практическая часть экзамена соответствует работам, выполняемым в рамках лабораторных.

Материалы для организации текущей аттестации представлены в п.6 программы.

В конце изучения дисциплины подводятся итоги работы студентов на лекционных и практических занятиях путем суммирования заработанных баллов в течение семестра.

#### **Критерии оценивания знаний обучающихся по дисциплине**

|                           |                               | Посещение<br>лекций | Посещение<br>лабораторных<br>занятий | Работа на<br>лабораторных<br>занятиях | Зачёт             |
|---------------------------|-------------------------------|---------------------|--------------------------------------|---------------------------------------|-------------------|
| $\overline{2}$<br>семестр | Разбалловка по<br>видам работ | 1 х 1=1 балл        | $3 \times 1 = 3$<br>балла            | $164$ балла                           | 32 балла          |
|                           | Суммарный<br>макс. балл       | балл<br>max         | 4 балла тах                          | 168 балла<br>max                      | 200 баллов<br>max |

*Формирование балльно-рейтинговой оценки работы обучающихся*

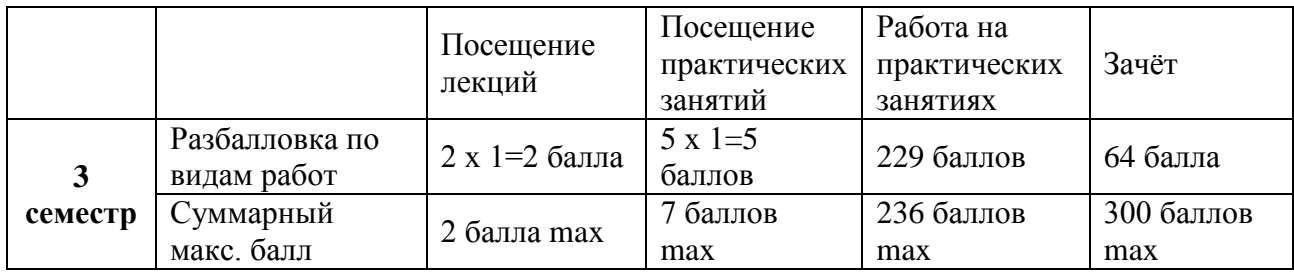

*Критерии оценивания работы обучающегося по итогам 2 семестра*

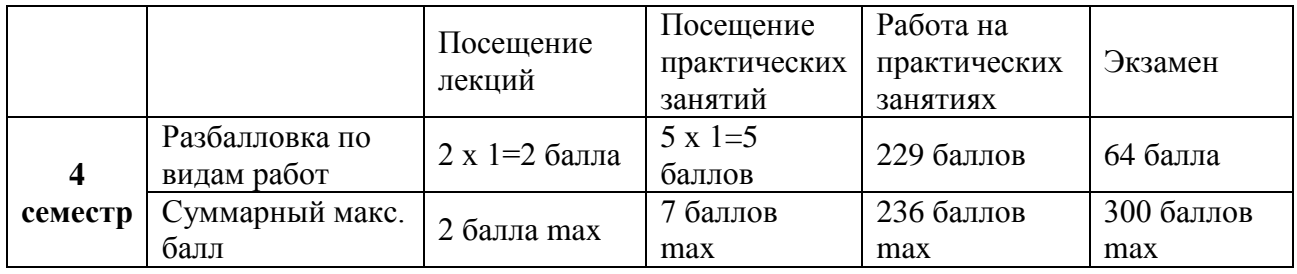

*Критерии оценивания работы обучающегося по итогам 2 семестра*

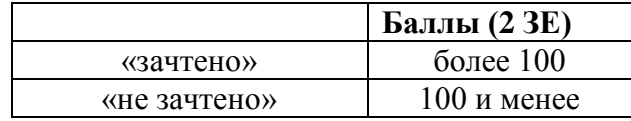

*Критерии оценивания работы обучающегося по итогам 3 семестра*

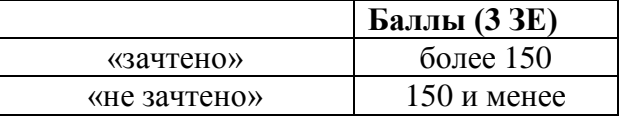

*Критерии оценивания работы обучающегося по итогам 4 семестра*

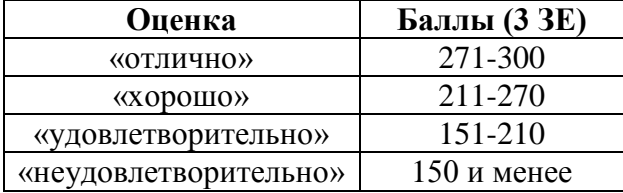

#### **6. Методические указания для обучающихся по освоению дисциплины**

Успешное изучение курса требует от обучающихся посещения лекций, активной работы на практических занятиях, выполнения всех учебных заданий преподавателя, ознакомления с основной и дополнительной литературой.

Запись **лекции** – одна из форм активной самостоятельной работы обучающихся, требующая навыков и умения кратко, схематично, последовательно и логично фиксировать основные положения, выводы, обобщения, формулировки. В конце лекции преподаватель оставляет время (5 минут) для того, чтобы обучающиеся имели возможность задать уточняющие вопросы по изучаемому материалу. Из-за недостаточного количества аудиторных часов некоторые темы не удается осветить в полном объеме, поэтому преподаватель, по своему усмотрению, некоторые вопросы выносит на самостоятельную работу студентов, рекомендуя ту или иную литературу. Кроме этого, для лучшего освоения материала и систематизации знаний по дисциплине, необходимо постоянно разбирать материалы лекций по конспектам и учебным пособиям. В случае необходимости обращаться к преподавателю за консультацией.

# **Подготовка к лабораторным занятиям.**

При подготовке к лаборатораным занятиям студент должен изучить теоретический материал по теме занятия (использовать конспект лекций, изучить основную литературу, ознакомиться с дополнительной литературой, при необходимости дополнить конспект, делая в нем соответствующие записи из литературных источников). В случае затруднений, возникающих при освоении теоретического материала, студенту следует обращаться за консультацией к преподавателю. Идя на консультацию, необходимо хорошо продумать вопросы, которые требуют разъяснения.

В начале лабораторного занятия преподаватель знакомит студентов с темой, оглашает план проведения занятия, выдает задания. В течение отведенного времени на выполнение работы студент может обратиться к преподавателю за консультацией или разъяснениями. В конце занятия проводится прием выполненных заданий, собеседование со студентом.

Результаты выполнения лабораторных зданий оцениваются в баллах, в соответствии с балльно-рейтинговой системой университета.

# **Планы лабораторных занятий (2 семестр)**

# *Лабораторная работа № 1.* Кодирование информации. Системы счисления. **Рекомендации к самостоятельной работе**

1. Проработать материал по теме практической работы.

2. Изучить материал из информационно-коммуникационной сети интернет по ключевым словам: Кодирование информации. Системы счисления.

#### **Содержание работы:**

- 1. Решение задач на кодирование информации.
- 2. Представление числовой информации с помощью систем счисления.
- 3. Перевод чисел из одной системы счисления в другую с помощью программы Калькулятор.

**Форма представления отчета:** студент должен представить решение предложенных задач в письменном и электронном виде.

# *Лабораторная работа № 2.* Операционная система Windows.

#### **Рекомендации к самостоятельной работе**

1. Проработать материал по теме практической работы.

2. Изучить материал из информационно-коммуникационной сети интернет по ключевым словам: Операционная система Windows.

#### **Содержание работы:**

1. Изучить основы работы в операционной системе Windows: приёмы управления при помощи мыши.

2. Изучить основы работы в операционной системе Windows: операции с файловой системой при помощи системы окон папок и работы с файловой структурой при помощи программы Проводник.

**Форма представления отчета:** студент должен представить решение предложенных задач в электронном виде.

# **Планы лабораторных занятий (3 семестр)**

# *Лабораторная работа № 3*. Форматирование текста в редакторе Word. **Рекомендации к самостоятельной работе**

1. Проработать материал по теме практической работы.

2. Изучить материал из информационно-коммуникационной сети интернет по ключевым словам: Форматирование текста.

# **Содержание работы:**

1. Познакомиться с интерфейсом программы.

2. Изучить команды на линейке во вкладке главная Буфер обмена, Шрифт, Абзац, Стили.

**Форма представления отчета:** студент должен представить решение предложенных задач в электронном виде.

# *Лабораторная работа № 4*. Создание и редактирование диаграмм в документах Word **Рекомендации к самостоятельной работе**

1. Проработать материал по теме практической работы.

2. Изучить материал из информационно-коммуникационной сети интернет по ключевым словам: диаграмма.

# **Содержание работы:**

1. Знакомство с командами главного меню программы Microsoft Graph

2. Построение диаграмм различного типа (гистограммы различных типов, линейчатые, графики, лепестковые, кольцевые) по данным таблицы.

**Форма представления отчета:** студент должен представить решение предложенных задач в письменном и электронном виде.

# *Лабораторнаяя работа № 5*. Растровый графический редактор GIMP.

# **Рекомендации к самостоятельной работе**

1. Проработать материал по теме практической работы.

2. Изучить материал из информационно-коммуникационной сети интернет по ключевым словам: Растровый графический редактор GIMP.

## **Содержание работы:**

1. Познакомиться с интерфейсом растрового графического редактора GIMP, его основными инструментами, слоями изображения.

2. Коррекция цвета.

**Форма представления отчета:** Студент должен представить решение предложенных задач в электронном виде.

*Лабораторная работа № 6.* Создание, заполнение, редактирование и форматирование таблиц в MS Excel.

# **Рекомендации к самостоятельной работе**

1. Проработать материал по теме практической работы.

2. Изучить материал из информационно-коммуникационной сети интернет, по ключевым словам: Создание, заполнение, редактирование и форматирование таблиц в MS Excel. **Содержание работы:** 

1. Знакомство с интерфейсом табличного процессора MS Excel.

2. Создание электронных таблиц, вводу данных, использование функции Автосумма, оформление ячеек таблицы, команда Сортировка.

**Форма представления отчета:** студент должен представить решение предложенных задач в письменном и электронном виде.

*Лабораторная работа № 7*. Работа с табличным редактором формулы, имена, массивы. **Рекомендации к самостоятельной работе** 

1. Проработать материал по теме практической работы.

2. Изучить материал из информационно-коммуникационной сети интернет по ключевым словам: формулы, имена, массивы.

## **Содержание работы:**

1. Создание электронной таблицы с использованием возможностей автозаполнения, автосуммирования и копирования.

2. Создание электронной таблицы с применением функций категории Статистические, Дата и время с использованием Мастера функций.

**Форма представления отчета:** студент должен представить решение предложенных задач в электронном виде.

# *Лабораторная работа № 8*. Логические переменные и функции

## **Рекомендации к самостоятельной работе**

1. Проработать материал по теме практической работы.

2. Изучить материал из информационно-коммуникационной сети интернет по ключевым словам: Операционная система Windows.

## **Содержание работы:**

1. Создание электронной таблицы с применением функций категории логические функции И, ИЛИ, НЕ, ЕСЛИ...

2. Построение графиков, поверхностей и диаграмм в MS Excel.

**Форма представления отчета:** студент должен представить решение предложенных задач в письменном и электронном виде.

# *Лабораторная работа № 9.* Создание презентации по курсу «Сервис»

## **Рекомендации к самостоятельной работе**

1. Проработать материал по теме практической работы.

2. Изучить материал из информационно-коммуникационной сети интернет по ключевым словам: презентация в MS PowerPoint.

## **Содержание работы:**

1. Знакомство с интерфейсом программы MS PowerPoint и создание презентации по дисциплине.

2. Создания навигации в презентации с помощью управляющих кнопок и гиперссылок **Форма представления отчета:** студент должен представить решение предложенных задач в электронном виде.

*Лабораторная работа № 10*. Создание простейшей базы данных в MS Microsoft Access. **Рекомендации к самостоятельной работе** 

1. Проработать материал по теме практической работы.

2. Изучить материал из информационно-коммуникационной сети интернет по ключевым словам: базы данных в MS Microsoft Access.

## **Содержание работы:**

1. Знакомство с интерфейсом программы MS Microsoft Access

2. Создание таблицы с помощью Шаблонов таблиц и Конструктора таблиц;

3. Выполнение сортировки записей в таблице.

**Форма представления отчета:** cтудент должен представить решение предложенных задач в электронном виде.

# **Планы лабораторных занятий (4 семестр)**

*Лабораторная работа № 11.* Простейшие программы на Паскале

# **Рекомендации к самостоятельной работе**

1. Проработать материал по теме практической работы.

2. Изучить материал из информационно-коммуникационной сети интернет по ключевым словам: Операционная система Windows.

# **Содержание работы:**

1. Ознакомиться со средой PascalABC.net.

2. Изучить правила составления имен идентификаторов; формат записи и суть работы процедур ввода-вывода, команды присваивания

# 3. Решение простейших задач

**Форма представления отчета:** студент должен представить решение предложенных задач в письменном и электронном виде.

*Лабораторная работа № 12.* Написание программы на Паскале с использованием операторов повтора (For, Repeat, While).

# **Рекомендации к самостоятельной работе**

1. Проработать материал по теме практической работы.

2. Изучить материал из информационно-коммуникационной сети интернет по ключевым словам: операторов повтора (For, Repeat, While)

## **Содержание работы:**

1. Изучить правила составления циклов.

2. Решение простейших задач с использованием операторов повтора (For, Repeat, While).

**Форма представления отчета:** студент должен представить решение предложенных задач в письменном и электронном виде.

*Лаборатораная работа № 13*. Программирование с использованием массивов. **Рекомендации к самостоятельной работе** 

1. Проработать материал по теме практической работы.

2. Изучить материал из информационно-коммуникационной сети интернет по ключевым словам: массив.

## **Содержание работы:**

- 1. Изучить описания различных массивов, инициализация массивов.
- 2. Решение задач на использование массивов.

**Форма представления отчета:** студент должен представить решение предложенных задач в письменном и электронном виде.

## *Лаборатораная работа № 14*. Создание web-сайтов.

## **Рекомендации к самостоятельной работе**

1. Проработать материал по теме практической работы.

2. Изучить материал из информационно-коммуникационной сети интернет по ключевым словам: HTML, гипертекст, тег, CSS

## **Содержание работы:**

- 1. Создание простейших файлов HTML.
- 2. Управление расположением текста, изображений на экране
- 3. Гиперссылки
- 4. Структурирование Web-страницы
- 5. Создание карты-изображения.

## 6. Каскадные таблицы стилей CSS.

**Форма представления отчета:** студент должен представить решение предложенных задач в электронном виде.

# *Лаборатораная работа № 15*. Компьютерные вирусы и антивирусные программы. **Рекомендации к самостоятельной работе**

1. Проработать материал по теме практической работы.

2. Изучить материал из информационно-коммуникационной сети интернет по ключевым словам: компьютерные вирусы, антивирусные программы.

# **Содержание работы:**

1. Познакомиться с видами антивирусных программ, изучить методы защиты информации от вирусов.

2. Изучение антивирусной программы установленной на ПК.

**Форма представления отчета:** студент должен представить решение предложенных задач в письменном и электронном виде.

# **7. Перечень основной и дополнительной учебной литературы, Интернет-ресурсов, необходимых для освоения дисциплины**

# **Основная литература**

- 1. Информатика 2015: Учебное пособие / Алексеев А.П. М.:СОЛОН-Пр., 2015. 400 с. Режим доступа: <http://znanium.com/bookread2.php?book=872431>
- 2. Сборник лабораторных работ по дисциплине «Информатика», часть 1: Методические указания / Алексеев А.П. - М.:СОЛОН-Пр., 2016. - 262 с. Режим доступа: <http://znanium.com/bookread2.php?book=892509>
- 3. Информационные технологии: Учебное пособие / Л.Г. Гагарина, Я.О. Теплова, Е.Л. Румянцева и др.; Под ред. Л.Г. Гагариной - М.: ИД ФОРУМ: НИЦ ИНФРА-М, 2015. - 320 с. Режим доступа:<http://znanium.com/catalog.php?item=bookinfo&book=471464>
- 4. Информатика: Учебник / И.И. Сергеева, А.А. Музалевская, Н.В. Тарасова. 2-e изд., перераб. и доп. - М.: ИД ФОРУМ: НИЦ ИНФРА-М, 2014. - 384 с Режим доступа: <http://znanium.com/bookread2.php?book=451091>

# **Дополнительная литература**

- 1. Могилев, Александр Владимирович. Информатика [Текст] : учеб. пособ. для вузов / А. В. Могилев ; Е. К. Хеннер, Н. И. Пак; под ред. А. В. Могилева. - 2-е изд., стер. - М.: Академия, 2008. – 325.
- 2. Информатика. Базовый курс : учеб. пособие для втузов / С. В. Симонович [и др.]. 2-е изд. - СПб. : Питер, 2010. - 639 с. : a-ил. - (Учебник для вузов)
- 3. Информатика: Учебник.- 3-е перераб. Изд../ Под ред. проф. Н.В. Макаровой М.: Финансы и статистика, 2001. 10. Информатика: Практикум по технологии работ на компьютере. Под ред. Н.В.Макаровой – 3-е изд., перераб. – М.: Финансы и статистика, 2001. 11. Дуглас Камер Компьютерные сети и Internet. Разработка приложений для Internet. –М.: Издательский дом «Вильямс», 2002
- 4. Семакин И.Г. Информатика.- М.:БИНОМ. Лаборатория знаний, 2004.
- 5. Информатика: Учебник / В.А. Каймин. 5-e изд. М.: ИНФРА-М, 2006. 285 с.: 60x90 1/16. - (Высшее образование). (переплет) ISBN 5-16-002584-7 - Режим доступа: <https://znanium.com/bookread2.php?book=105900>

## *Интернет-ресурсы*

- Информатика и информационные технологии. Конспект лекций. http:// www.alleng.ru/d/comp/comp63.htm.
- «Информационные технологии». Ежемесячный теоретический и прикладной научнотехнический журнал (с приложением)/ [Электронный ресурс]. Режим доступа: http://novtex.ru/IT/index.htm.